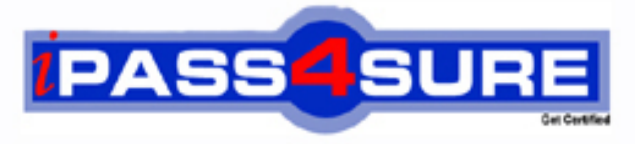

http://www.ipass4sure.com

# **000-374**

## **IBM** IBM WebSphere MQ V7.0 System Administration

**http://www.ipass4sure.com/exams.asp?examcode=000-374**

**The 000-374 practice exam is written and formatted by Certified Senior IT Professionals working in today's prospering companies and data centers all over the world! The 000-374 Practice Test covers all the exam topics and objectives and will prepare you for success quickly and efficiently. The 000-374 exam is very challenging, but with our 000-374 questions and answers practice exam, you can feel confident in obtaining your success on the 000-374 exam on your FIRST TRY!**

**IBM 000-374 Exam Features**

- **Detailed questions and answers for 000-374 exam**
- **Try a demo before buying any IBM exam**
- **000-374 questions and answers, updated regularly**
- **Verified 000-374 answers by Experts and bear almost 100% accuracy**
- **000-374 tested and verified before publishing**
- **000-374 exam questions with exhibits**
- **000-374 same questions as real exam with multiple choice options**

**Acquiring IBM certifications are becoming a huge task in the field of I.T. More over these exams like 000-374 exam are now continuously updating and accepting this challenge is itself a task. This 000-374 test is an important part of IBM certifications. We have the resources to prepare you for this. The 000-374 exam is essential and core part of IBM certifications and once you clear the exam you will be able to solve the real life problems yourself.Want to take advantage of the Real 000-374 Test and save time and money while developing your skills to pass your IBM 000-374 Exam? Let us help you climb that ladder of success and pass your 000-374 now!**

#### **Question: 1**

An administrator is setting up sender receiver channels between QMGR1 and QMGR2. As part of the verification test, the administrator puts a message on the remote queue RQ of QMGR1 and notices that the message has correctly reached the local queue LQ of QMGR2. An application then starts putting messages on RQ. A few minutes later, the administrator notices that all the messagesbeing put on RQ end up on QMGR2's dead letter queue. What is a probable cause of the problem?

- A. The application set Message Expiry on the messages
- B. The Max Uncommitted Messages limit on QMGR2 was reached
- C. The application set the Report options in the MQ Header of the messages
- D. The UserIdentifier set in MQ Header of the messages did not have put authorization on LQ

#### **Answer: D**

#### **Question: 2**

An administrator wants to prevent the channel initiator process from starting when a queue manager QMA on AIX is started. Which action(s) will accomplish this?

- A. Restart the queue manager using strmqm ns QMA.
- B. Restart the queue manager using strmqm chinit no QMA.
- C. Issue the command ALTER QMGR SCHINIT(DISABLED), then restart the queue manager using strmqm QMA.
- D. Edit the file qm.ini for QMA and add an entry ChannelInitiator = No in the CHANNELS stanza, then restart the queue manager usingstrmgm QMA

#### **Answer: A**

#### **Question: 3**

An IBM WebSphere MQ V6.0 broker environment which is shared with an IBM WebSphere Message Broker V6.0 environment is being migrated to an IBM WebSphere MQ V7.0 broker environment. What action will continue to ensure proper coexistence in the overall shared environment?

- A. Set the PSMODE parameter on the IBM WebSphere MQ broker queue managers to COMPAT
- B. Set the coexistence parameter to true in each of the broker's queue manager qm.ini file
- C. Enable the coexist flag on each broker's queue manager in the broker domain
- D. The IBM WebSphere MQ broker queue managers will automatically reconfigure themselves for coexistence on startup

#### **Answer: A**

#### **Question: 4**

A financial company has decided that as part of the migration of their existing IBM WebSphere MQ V6.0 broker infrastructure to IBM WebSphere MQ V7.0 they would like to make use of the publish/subscribe clusters topology in IBM WebSphere MQ V7.0. Which MQSC command needs to be issued on all queue managers in the broker infrastructure during the migration to remove theold IBM WebSphere MQ V6.0 broker relationships?

A. ALTER QMGR PARENT (' ') B. ALTER QMGR PARENT (EMPTY) C. ALTER QMGR PARENT (' ') CHILD (' ') D. ALTER QMGR PARENT (EMPTY) CHILD (NONE)

#### **Answer: A**

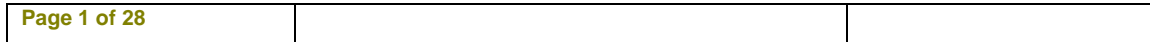

#### **Question: 5**

An application receives messages from a queue APPQ using MQGET. Which MQSC command will successfully configure the queue manager so that the application can receive messages published to topic Stock/IBM/Price?

A. DEFINE SUB(TO\_APP) TOPICSTR(Stock/IBM/Price) + DEST(APPQ) B. DEFINE SUB(TO\_APP) TOPICSTR(Stock/IBM/Price) + DESTQ(APPQ) C. DEFINE SUB(TO\_APP) TOPICSTR(Stock/IBM/Price) + TARGET(APPQ) D. DEFINE SUB(TO\_APP) TOPIC(Stock/IBM/Price) + DEST(APPQ)

#### **Answer: A**

#### **Question: 6**

An administrator wants to prevent applications from publishing messages to the topic tree below Counters/Application. What MQSC command will accomplish this task?

A. DEFINE TOPIC(Counters/Application) PUB(NO) B. DEFINE TOPIC(Counters/Application) PUB(DISABLED) C. DEFINE TOPIC(CTOPIC) TOPICSTR(Counters/Application) + PUB(NO) D. DEFINE TOPIC(CTOPIC) TOPICSTR(Counters/Application) + PUB(DISABLED)

#### **Answer: D**

#### **Question: 7**

A financial company is looking to take advantage of the publish/subscribefeature that IBM WebSphere MQ V7.0 offers. They would like to be able to share stock quotes between their feedhandlerapplications as quickly as possible. They also need to make sure that the publish/subscribe infrastructure is highly scalable as they will be adding additional feedhandler applications. What is the bestpublish/subscribe topology to meet the company's needs?

A. Publish/subscribe clusters

- B. Publish/subscribe hierarchies
- C. Publish/subscribe broker bundles
- D. Publish/subscribe interconnections

#### **Answer: A**

#### **Question: 8**

A routing application has been modified to generate smaller messages no larger than 10KB in size. The operations team has decided to reduce their queue resources need for therouting application's primary queue ROUTING\_Q as well to better make use of their file system resources. What command will allow them to do this?

A. ALTER QL(ROUTING\_Q) MAXLENGTH(20000) B. REPLACE QL(ROUTING\_Q) MAXMSGL(20000) C. ALTER QLOCAL (ROUTING\_Q) MSGLENGTH(20000) D. DEFINE QLOCAL (ROUTING\_Q) MAXMSGL(20000) REPLACE

#### **Answer: D**

#### **Question: 9**

What should a company do to set up its MQ environment for media recovery?

A. No additional configuration is needed

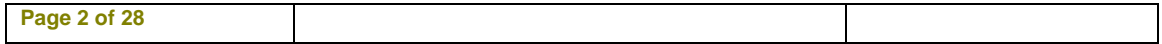

- B. Configure queue managers for linear logging
- C. Configure queue managers for advanced logging
- D. Modify logging so that log files are viewed as a closed loop

#### **Answer: B**

#### **Question: 10**

Queue manager QMA had previously been configured to disable the publish/subscribe broker. Now, the administrator has been asked to turn on the native publish/subscribe engine. The administrator can accomplish this task by executing the following command:

A. strmqbrk m QMA

B. ALTER QMGR PSMODE(ENABLED)

C. START SERVICE(SYSTEM.BROKER)

D. ALTER BROKER PSMODE(ENABLED)

#### **Answer: B**

#### **Question: 11**

The warehouse application is reporting issues with trying to read messages from its input message queue, PRIME\_REPOS\_Q. There are three applications that access this queue via QALIAS definitions, as follows: DEFINE QLOCAL (PRIME\_REPOS\_Q) DEFINE QALIAS (WAREHOUSE1\_AQ) TARGET (PRIME\_REPOS\_Q) DEFINE QALIAS (WAREHOUSE2\_AQ)TARGET (PRIME\_REPOS\_Q)DEFINE QALIAS (WAREHOUSE3\_AQ) TARGET (PRIME\_REPOS\_Q) The warehouse applicationhas notified the operations team theyneed to stop the incoming messaging traffic while they work toresolve their message read issue. What action does the operation team need to take to fulfill the warehouse application teams request? Issue the command(s):

A. ALTER QLOCAL(PRIME\_REPOS\_Q) PUT (DISABLED) GET (ENABLED)

- B. ALTER QLOCAL(PRIME\_REPOS\_Q) PUTMSG (DISABLED) GETMSG (ENABLED) UPDATE ALIASES FOR QUEUE(PRIME\_REPOS\_Q)
- C. ALTER QALIAS (WAREHOUSE1\_AQ) TARGET (PRIME\_REPOS\_Q) PUT(DISABLED) GET (ENABLED) PUSHUPDATE ALTER QALIAS (WAREHOUSE2\_AQ) TARGET (PRIME\_REPOS\_Q) PUT (DISABLED) GET (ENABLED) PUSHUPDATE ALTER QALIAS (WAREHOUSE3\_AQ) TARGET (PRIME\_REPOS\_Q) PUT (DISABLED) GET (ENABLED) PUSHUPDATE
- D. ALTER QLOCAL(PRIME\_REPOS\_Q) PUTMSG (DISABLED) GETMSG (ENABLED) REFRESH QALIAS (WAREHOUSE1\_AQ) REFRESH QALIAS (WAREHOUSE2\_AQ) REFRESH QALIAS (WAREHOUSE3\_AQ)

#### **Answer: A**

#### **Question: 12**

The operations team has created a new queue manager infrastructure using default settings to support the deployment of a company's new database warehousing application. This application sends messages to applications running on other queue managers, which process the messages and send replies. After deployment of the application the message throughput is much lower than expected. The operations team doesn't notice any resources issues with disk space, memory usage, or CPU usage, however, they do notice that there are many more messages on the replyto-queues than expected. They also notice that error messages are frequently generated as the application processesreply messages. What is the most probable cause of the performance slowdown?

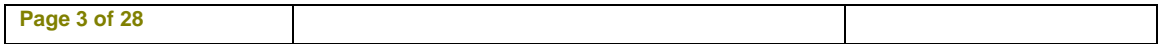

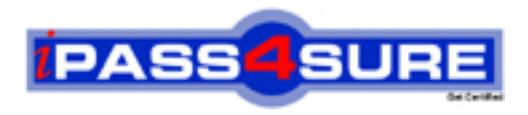

### **Pass4sure Certification Exam Features;**

- Pass4 sure offers over 2500 Certification exams for professionals.
- More than **98,800** Satisfied Customers Worldwide.
- Average **99.8%** Success Rate.
- Over **120** Global Certification Vendors Covered.
- Services of Professional & Certified Experts available via support.
- Free 90 days updates to match real exam scenarios.
- Instant Download Access! No Setup required.
- Price as low as \$19, which is 80% more cost effective than others.
- Verified answers researched by industry experts.
- Study Material **updated** on regular basis.
- Questions / Answers are downloadable in **PDF** format.
- Mobile Device Supported (Android, iPhone, iPod, iPad)
- No authorization code required to open exam.
- **Portable** anywhere.
- *Guaranteed Success*.
- **Fast, helpful support 24x7.**

View list of All certification exams offered; http://www.ipass4sure[.com/allexams.as](http://www.ipass4sure.com/allexams.asp)p

View list of All Study Guides (SG); http://www.ipass4sure[.com/study-guides.asp](http://www.ipass4sure.com/study-guides.asp)

View list of All Audio Exams (AE); http://www.ipass4sure[.com/audio-exams.asp](http://www.ipass4sure.com/audio-exams.asp)

Download Any Certication Exam DEMO. http://www.ipass4sure[.com/samples.asp](http://www.ipass4sure.com/samples.asp)

To purchase Full version of exam click below; [http://www.](http://www.ipass4sure.com/allexams.asp)ipass4sure.com/allexams.asp

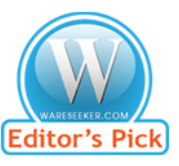

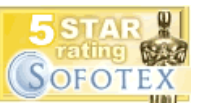

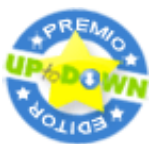

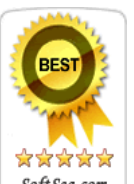

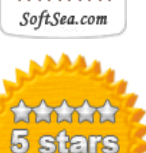

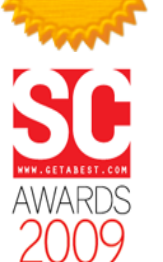

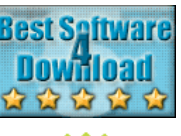

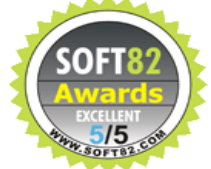

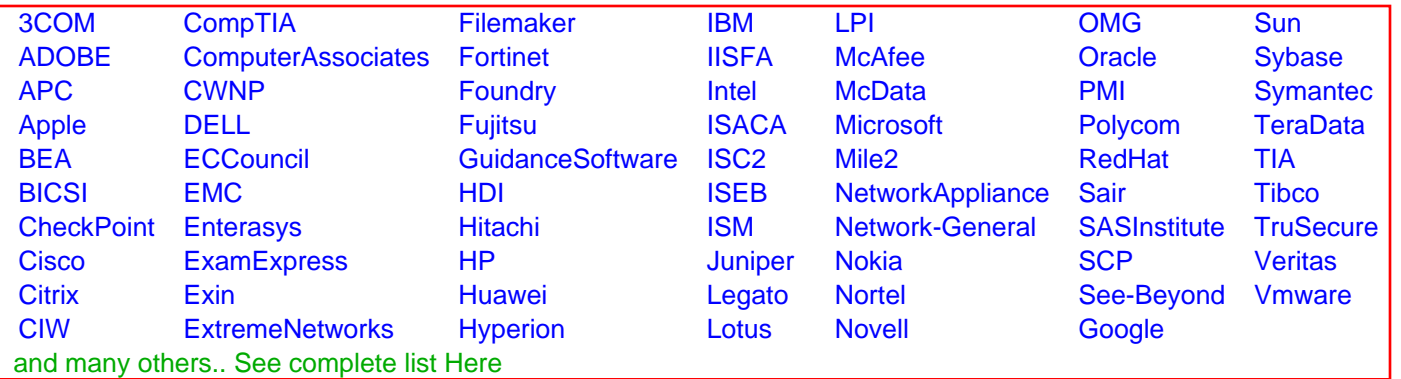

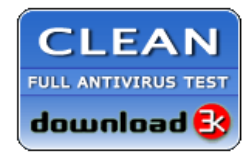

**Editor's Review EXCELLENT** 含含含含 SOFTPEDIA<sup>®</sup>

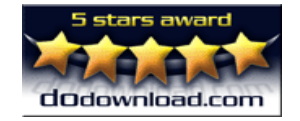

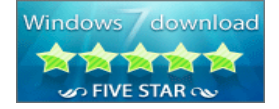

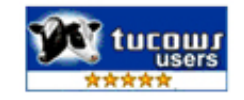